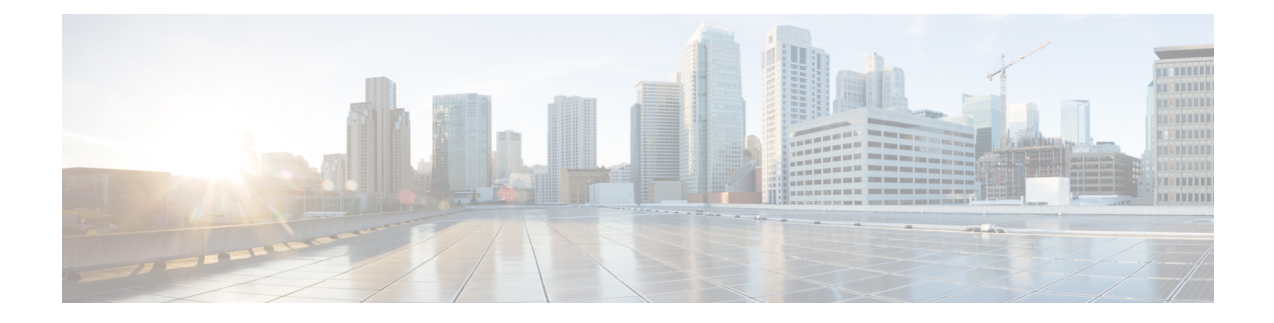

# **Installation Requirements**

This section explains the following:

- Deployment [Models—Provisioning](#page-0-0) Standard and Advanced, on page 1
- Installation [Requirements,](#page-0-1) on page 1
- [Number](#page-2-0) of Servers, on page 3
- VMware [Requirements,](#page-2-1) on page 3
- System Requirements Server and Client Machine [Requirements,](#page-3-0) on page 4

## <span id="page-0-0"></span>**Deployment Models—Provisioning Standard and Advanced**

You can install Cisco Prime Collaboration in two modes—Standard and Advanced. However, the installation process for both these modes are the same.

You can download the Cisco Prime Collaboration OVA deployment file based on the number of endpoints that you want to manage.

• *Cisco Prime Collaboration Provisioning Standard* is a single node with almost all the Cisco Prime Collaboration Provisioning Advanced capabilities except user group delegation capability.

*Cisco Prime Collaboration Provisioning Advanced* provides features such as delegation to individual domains, advanced batch provisioning and so on. For information on the number of endpoints that you can manage in each deployment model, see System [Requirements](#page-3-0) - Server and Client Machine [Requirements](#page-3-0). For more details on available features, see the Standard and Advanced Cisco Prime Collaboration Provisioning section of Cisco Prime [Collaboration](http://www.cisco.com/c/en/us/support/cloud-systems-management/prime-collaboration/products-user-guide-list.html) Provisioning Guide - Standard and [Advanced](http://www.cisco.com/c/en/us/support/cloud-systems-management/prime-collaboration/products-user-guide-list.html).

## <span id="page-0-1"></span>**Installation Requirements**

#### **Table 1: Installation Requirements**

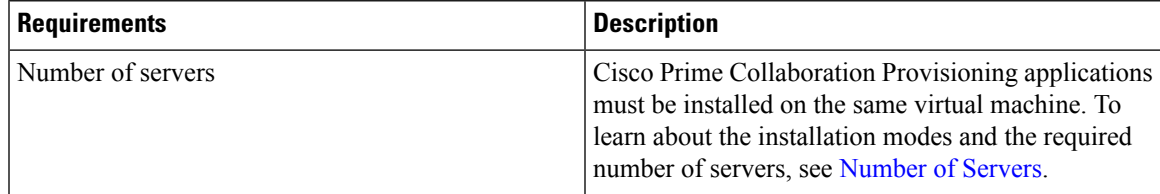

 $\mathbf I$ 

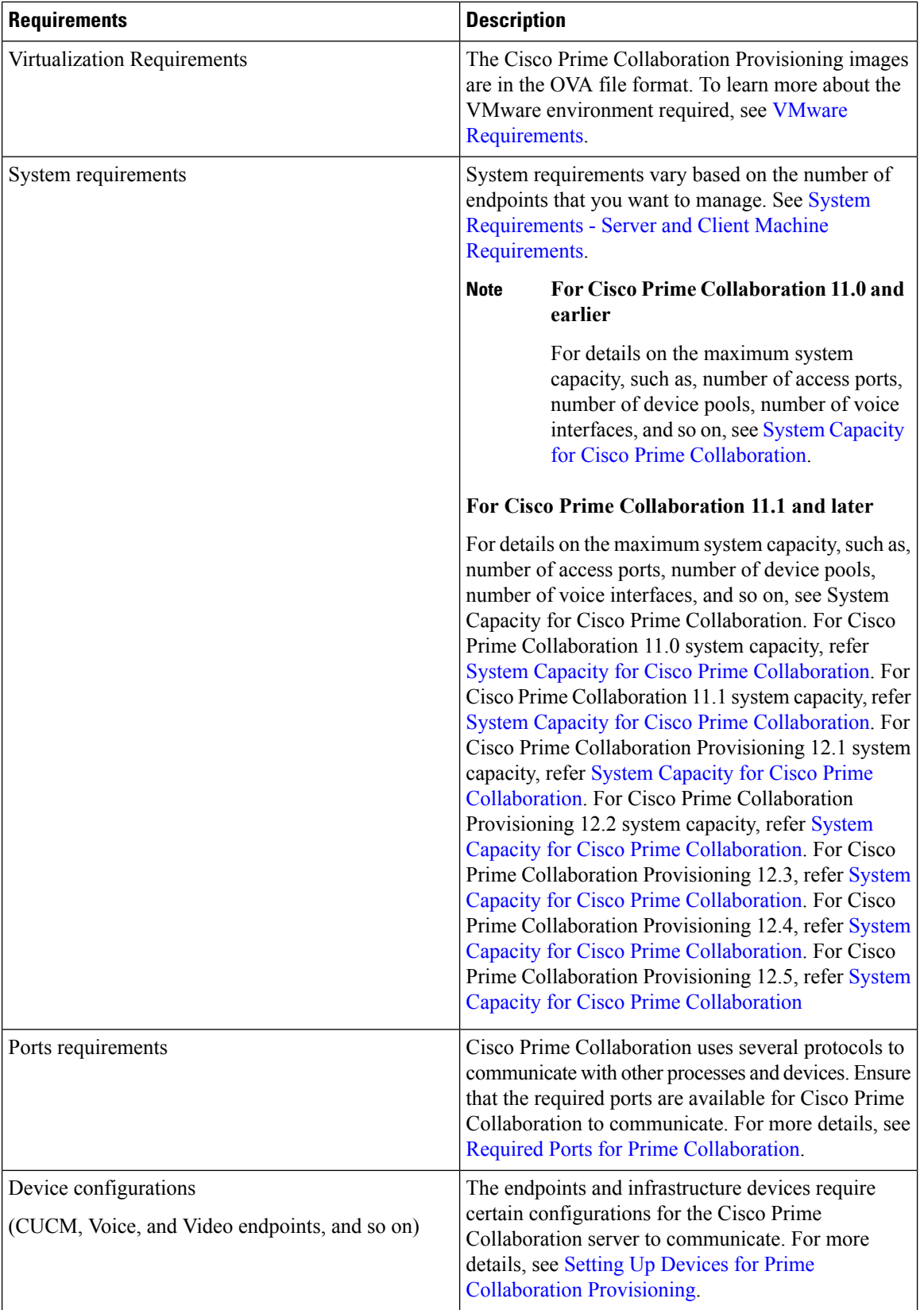

Ш

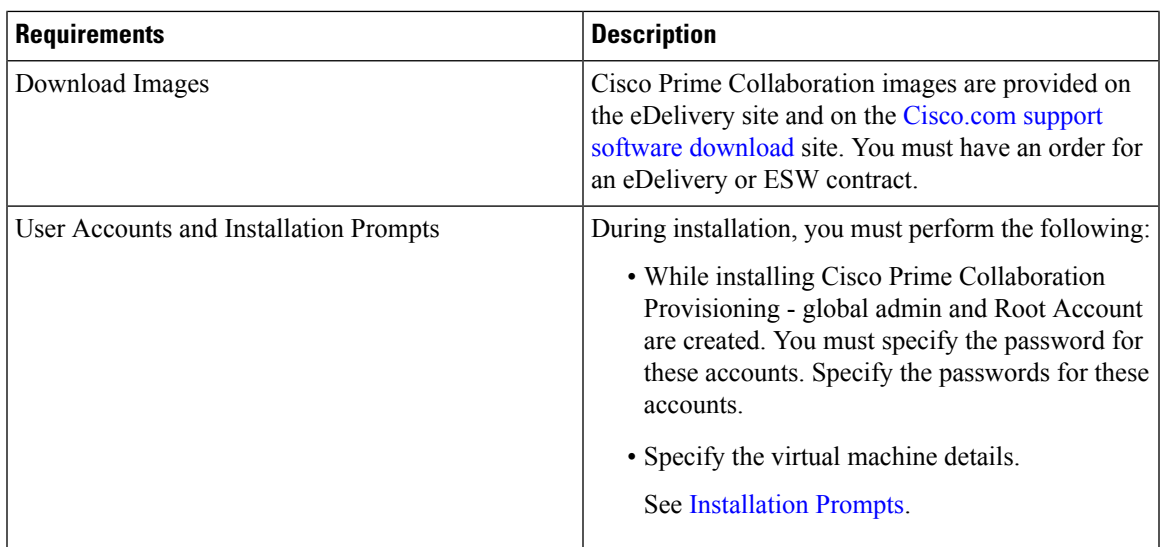

#### <span id="page-2-0"></span>**Number of Servers**

Cisco Prime Collaboration Provisioning (including database) is installed on a single virtual machine. Depending on the number of phones that you want to manage, the OVA size differs.

• If you have fewer than or equal to 150,000 phones(Large deployment model), you need a virtual machine to install the server. To learn about configuring Cisco Prime Collaboration Provisioning for small, medium, and large deployment models, see Configuring Small and Medium Cisco Prime [Collaboration](cpco_b_cisco-prime-collaboration-provisioning-install-and-upgrade-guide-12-5_chapter_011.pdf#nameddest=unique_20) [Provisioning](cpco_b_cisco-prime-collaboration-provisioning-install-and-upgrade-guide-12-5_chapter_011.pdf#nameddest=unique_20) OVA.

### <span id="page-2-1"></span>**VMware Requirements**

Ensure that your VMware environment meets the following requirements:

- OVA file is downloaded and saved to the same machine on which the vSphere Client/ vSphere Web Client is installed.
- VMware ESXi is installed and configured on the ESXi host. See the VMware documentation for information on setting up and configuring your host machine.

The VMware vSphere client is Windows-based. Therefore, download and install the client from a Windows system.

After you install the VMware vSphere Client, you can run it and log in to the virtual host. You can log in to the virtual host using the hostname or IP address of the virtual host, the root login ID, and the password that you configured. You can add the host to a vCenter if you want to manage it through vCenter. See VMware documentation for details.

- VMware ESXi server hostname is configured in the DNS server.
- VMware ESXi server is synchronized with the NTP server.

### <span id="page-3-0"></span>**SystemRequirements-ServerandClientMachineRequirements**

Cisco Prime Collaboration runs on any VMware-certified hardware with ESXi 5.1 or ESXi 5.5 installed. Large deployment models require ESXi 5.0.

You can also deploy OVAs on VMWare hosts running ESXi 6.0 and ESXi 6.5.

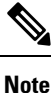

- The vSphere thick client is not available anymore. Hence, if you are using ESXi 6.5 for deployment with the thin client, you need to use the OVA where the file name specifies 'With ESXi 6.5 using Web client'.
	- We recommend that you install and run Cisco Prime Collaboration on Cisco Unified Computing System (UCS), which is VMware-certified.
	- Cisco Prime Collaboration runs on Cisco ADE-OS version 2.0.1.043. This operating system is included with the Cisco Prime Collaboration application and is installed when the Cisco Prime Collaboration OVA is deployed.

The OVA defines the configuration of the virtual machine that includes the CPU, memory, disk, and network resources.

#### **Virtual Machine Requirements for Cisco Prime Collaboration Provisioning**

This table lists the virtual machine requirements for the Cisco Prime Collaboration Provisioning application, based on the number of endpoints that are managed in Cisco Prime Collaboration.

From Cisco Prime Collaboration Provisioning 12.1, single server setup has been implemented for large and very large scale server installation. The network adapter type has been changed from E1000 to VMXNET 3.

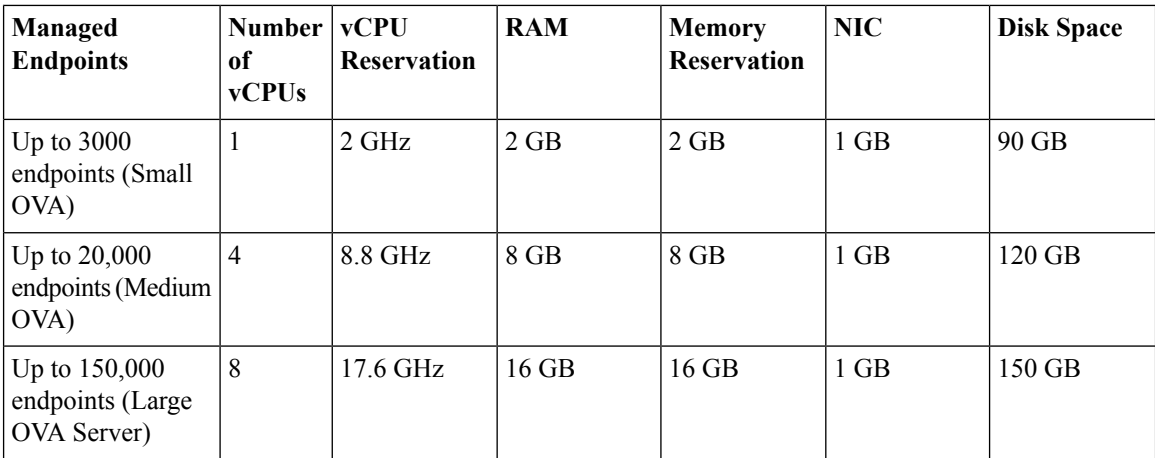

#### **Client Machine Requirements for Cisco Prime Collaboration Provisioning**

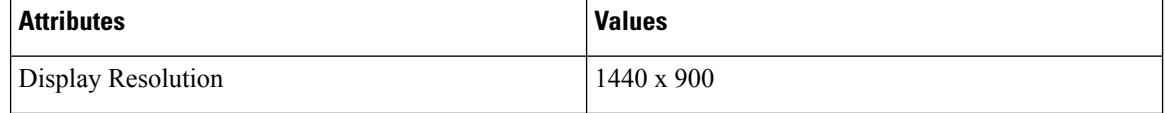

 $\mathbf I$ 

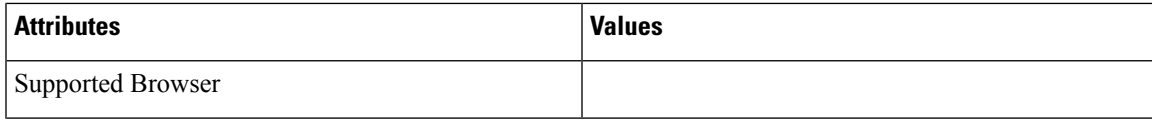

L

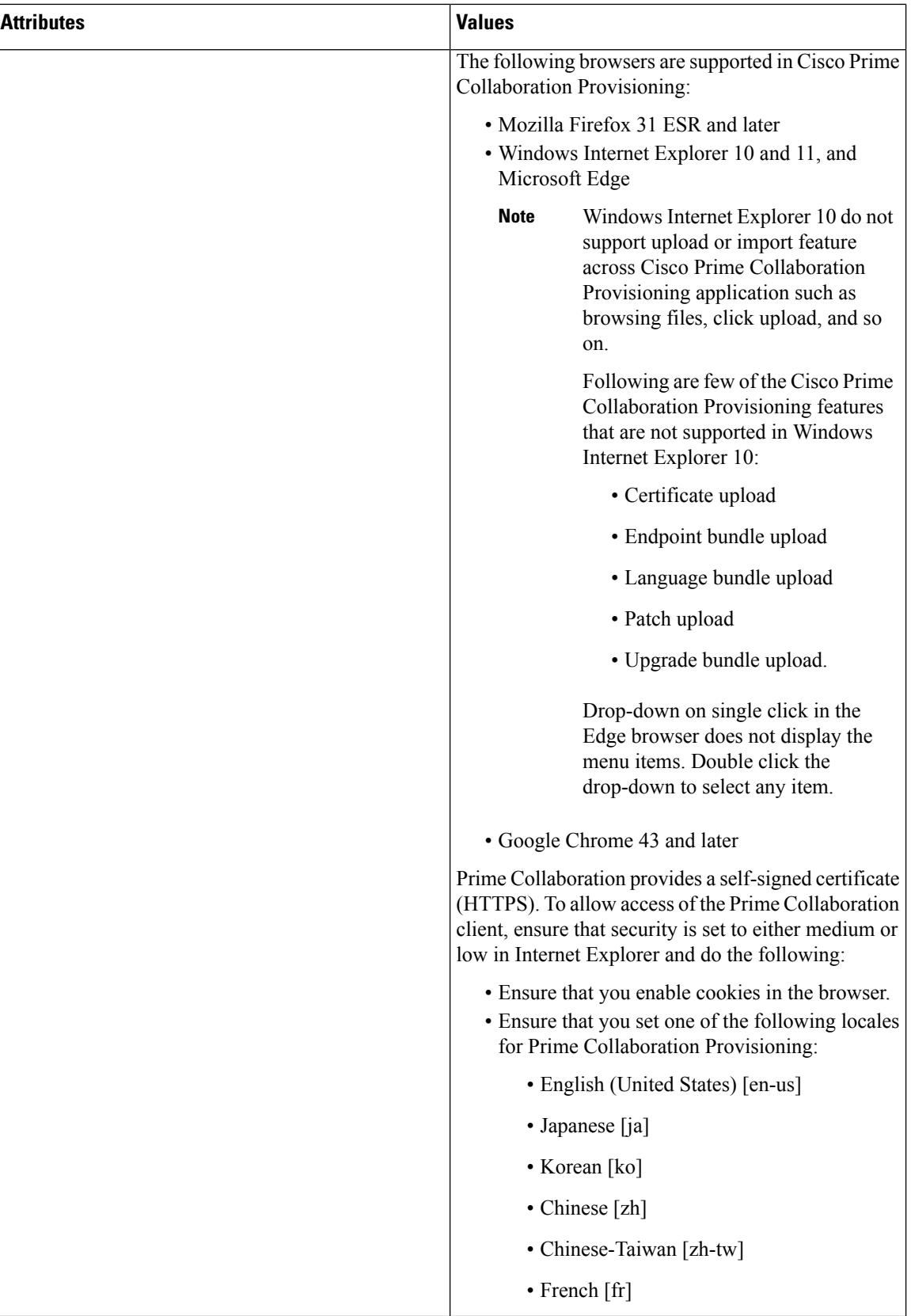

ı

 $\mathbf I$ 

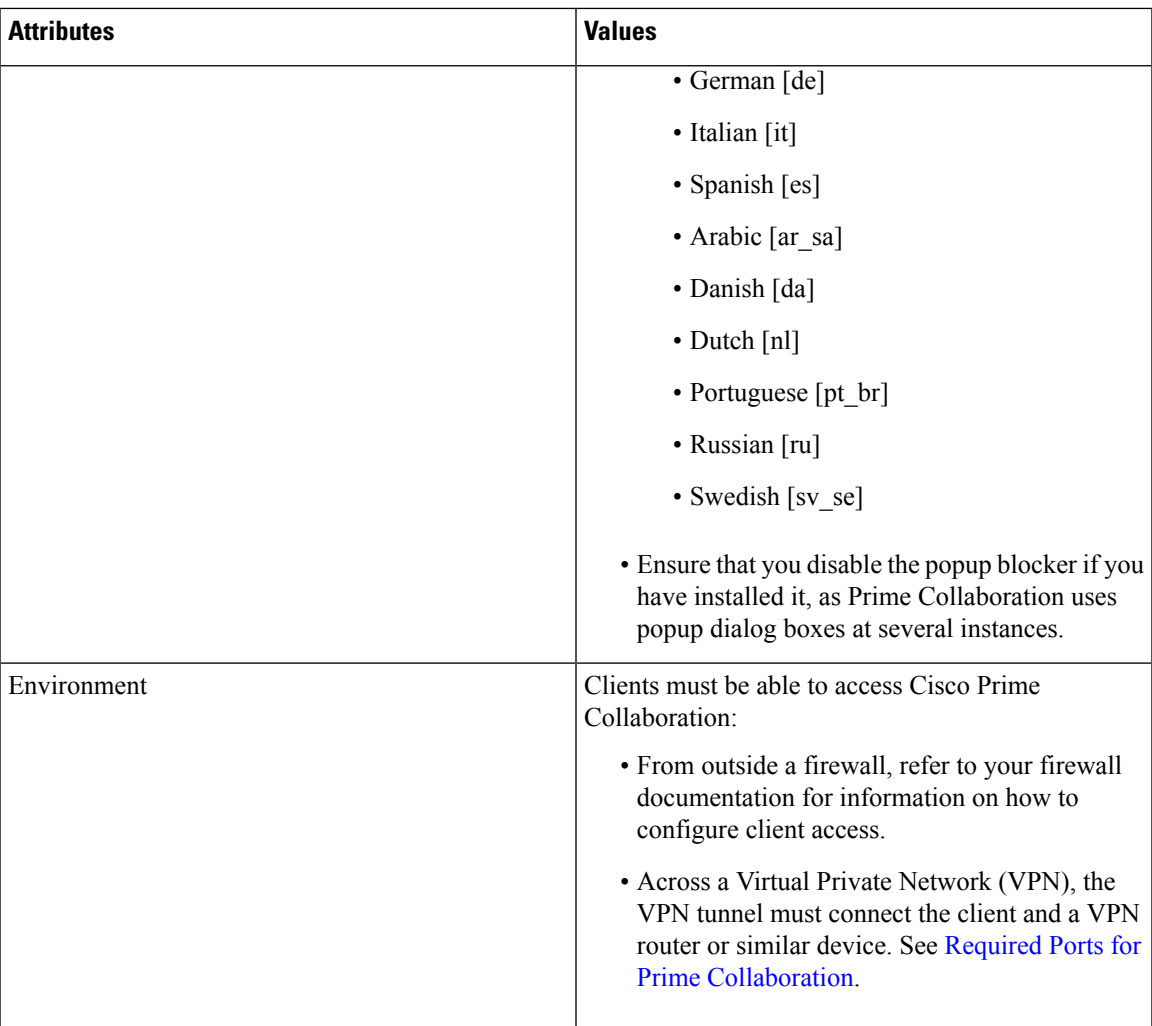

I